## DER AUTOR

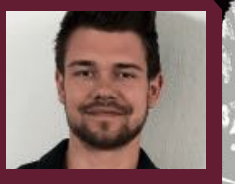

Paul Winkler

Paul Winkler ist Online-Marketing-Berater aus Dresden. Er ist Gründer von deskreport und hat sich auf Mitbewerberanalyse im Online-Marketing spezialisiert.

Wettbewerbsbeobachtung ist in Zeiten immer stärker umkämpfter Märkte essenziell, um sich vom eigenen Wettbewerb abzusetzen und damit individuelle Vorteile am Markt zu erzielen. Im Gegensatz zur Industriespionage geht es im Bereich der Competitive Intelligence um das Sammeln, Systematisieren, Auswerten und Nutzen ausschließlich legal verfügbarer Daten. Gerade in den einzelnen Teilbereichen des Online-Marketings lassen sich viele Maßnahmen der Mitbewerber direkt beobachten, da diese ohnehin online umgesetzt werden müssen. Das enorme Potenzial, das durch die Wettbewerbsanalyse und -beobachtung zum Vorschein kommt, zeigt diese Artikelserie auf.

WARUM SIND.

BUT ANDEREN

SO GUT? TEIL?

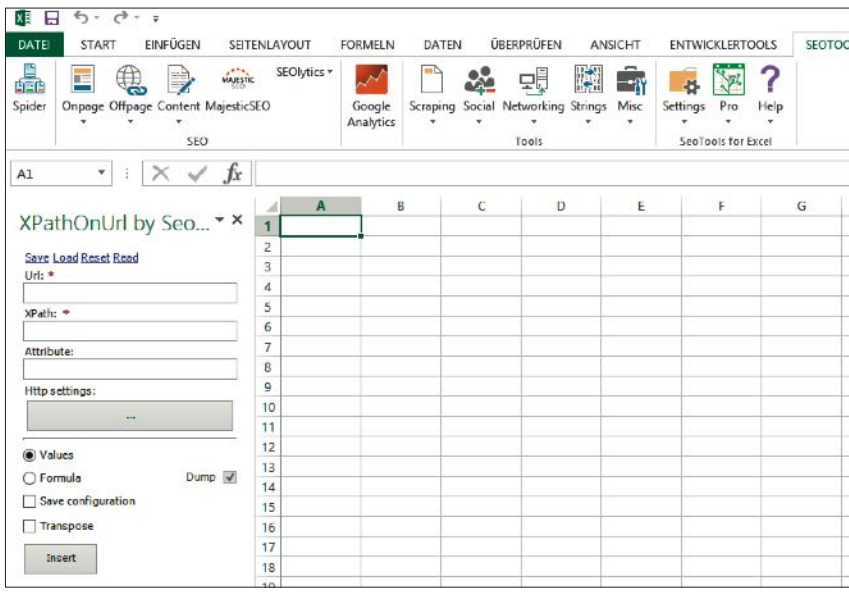

Abb. 1: Mit der Funktion XPathOnURL kann man von verschiedenen Tools Daten per API importieren

# **Warum eine zentrale, eigenständige Datenerfassung sinnvoll ist**

Am Markt gibt es zahlreiche Tools, die Wettbewerbsanalysen für die verschiedensten Online-Marketing-Teilbereiche anbieten, sei es SEO, Social Media oder was auch immer. Da liegt es nahe, auf eine eigenständige Datenerfassung zu verzichten – schließlich kann man diese direkt im Tool abfragen.

Doch es spricht einiges dafür, dass eine eigenständige, zentrale Datenerfassung trotz höheren Aufwands der bessere Weg ist. Das wichtigste Argument dabei ist die Tatsache, dass jedes Tool seine ganz eigenen Stärken und Schwächen hat. Man sollte sich daher nicht auf die Daten eines einzigen Tools verlassen, sondern stets Daten aus verschiedensten Online-Marketing-Tools betrachten.

Ziel sollte dabei sein, Daten aus verschiedensten Systemen teils automatisiert, teils manuell in ein eigenes System zu überführen. Nutzt man dafür die richtigen Research-Tools als Datenquelle, sichert man sich eine hohe Datenqualität und Datenvielfalt.

Außerdem ist die retrospektive Datenbetrachtung in den meisten Research-Tools häufig nur für einen eingeschränkten Zeitraum möglich – dieses Problem hat man nicht mehr, sobald alle Daten ins eigene System überführt wurden. Liegen

die Daten erst in einem selbst bestimmten System vor, ist man deutlich unabhängiger in der Datenverwaltung und flexibler in der Datenauswertung.

# **Wertvolle Daten sammeln und systematisieren**

Wie in Teil 1 schon angedeutet, muss zwischen initialer Wettbewerbsanalyse und kontinuierlicher Wettbewerbsbeobachtung unterschieden werden. Während eine initiale Analyse für einen Überblick über die gegenwärtigen Stärken und Schwächen des Mitbewerbers sorgt, liefert eine langfristige Wettbewerbsbeobachtung Erkenntnisse über verschiedenste Entwicklungen im zeitlichen Verlauf.

Wer sich für eine kontinuierliche Wettbewerbsbeobachtung entscheidet, wird schnell feststellen, dass es eine wahre Herausforderung ist, die erfassten Daten sinnvoll zu systematisieren und vergleichbar zu machen.

Um von den erfassten Daten auch langfristig zu profitieren, sind folgende vier Punkte unabdingbar:

## **1. Internen Leitfaden verwenden**

Ein interner Leitfaden hilft dabei, die Analysen im Rahmen der Mitbewerberbeobachtung nach einem immer gleichen Schema durchzuführen. Dies schafft eine einheitliche Datenbasis.

Falls zu bestimmten Zeitpunkten das

Erfassen zusätzlicher Daten erforderlich ist, sollten diese idealerweise ans Ende angefügt werden. Selbstverständlich kann ein solcher Leitfaden kontinuierlich ausgebaut werden, sodass mit der Zeit während jeder Analyse noch mehr Informationen erfasst werden. Allerdings sollten auch ergänzende neue Analyseschritte nach einem festen Schema in den internen Leitfaden eingebunden werden. Es ist grundsätzlich empfehlenswert, im Rahmen der Mitbewerberbeobachtung immer neue (auch branchenspezifische und damit individuelle) Metriken in die Analysen aufzunehmen und damit den Analyseumfang stetig zu vergrößern.

## **2. Einheitliche Datentypen**

Um die Daten im zeitlichen Verlauf vergleichbar zu machen, ist es unbedingt erforderlich, einheitliche Formate für zu vergleichende Daten zu verwenden. Ungünstig ist es beispielsweise, Daten, die man nicht per API (oder eine ähnliche Schnittstelle) erhält, mal abzutippen und mal als Screenshot zu erfassen. Mögliche Formate können sein:

- » Kennzahlen
- "Ja/Nein"-Angaben
- » Grafiken

# **3. Gleiche/vergleichbare Zeitabstände zwischen den Datenerfassungen**

Um die Entwicklungen bei den einzelnen Mitbewerbern im zeitlichen Verlauf beurteilen zu können, sollten die Abstände, zwischen denen die Daten erfasst werden, einheitlich sein. Größere Lücken in der Datenerfassung machen Interpretationen schwer. Die zeitlichen Abstände sollten vorab definiert und festgeschrieben werden.

#### **4. Erfassungen kommentieren**

Für jede Analyse, d. h. für jeden Datenerfassungszeitpunkt, sollten Kommentare angefügt werden. Dies sorgt im Nachhinein für eine bessere Nachvollziehbarkeit der erfassten Daten. So lassen sich

beispielsweise Verweise auf Algorithmusupdates bei Google, welche sich auf den betroffenen Zeitraum beziehen, sinnvoll integrieren.

# **Ein simpler Ansatz zur Datenerfassung: Mitbewerberbeobachtung mit Excel**

Der folgende Ansatz soll kleinen Unternehmen und Neueinsteigern im Bereich der Mitbewerberanalyse im Online-Marketing einen einfachen und kostengünstigen Einstieg in die Datenerfassung ermöglichen. Ziel ist es, beispielsweise alle 14

Tage einen neuen Datensatz in Excel zu erfassen und diesen dann mit Datensätzen anderer Zeitpunkte zu vergleichen. Für Excel spricht die große Verbreitung und das simple Erfassen neuer Daten.

Der grundlegende Aufbau im Überblick:

1. Für jeden Datenerfassungszeitpunkt wird ein Dokument mit dem Namen capture [date].xlsx erstellt. In diesem Dokument entspricht der Inhalt jedes Tabellenblattes genau den zu diesem Zeitpunkt erfassten Daten eines Mitbewerbers. Hier werden die erfassten Daten zum jeweiligen Zeitpunkt abgelegt.

- 2. Darüber hinaus gibt es einen dokumentenübergreifenden internen Leitfaden in Form einer Liste der Prüfpunkte, die zentral erweitert werden kann. Dieser Leitfaden gibt vor, welche Daten an welchem Punkt erfasst werden müssen, und sichert damit die Vergleichbarkeit der Daten.
- 3. Ein Dokument analysis.xlsx dient zur Auswertung der erfassten Daten über einen gewünschten Zeitraum

# DREI WEITERE IMPULSE

# **Soziale Kanäle auswerten.**

Wie in Ausgabe #32 schon erwähnt, muss zunächst überprüft werden, auf welchen sozialen Kanälen der Mitbewerber Profile besitzt. Hierfür sollte zumindest auf Facebook, Twitter, You-Tube, Instagram, Pinterest, XING und LinkedIn nach möglichen Profilen gesucht werden. Hat man die Profile ausfindig gemacht, gilt es zu prüfen, ob diese aktiv genutzt werden. Hierfür erfasst man, wann in letzter Zeit mit welcher Intensität Inhalte veröffentlicht wurden.

Darüber hinaus erfasst man zunächst die Anzahl der Follower. Diese Kennzahl hat selbst kaum eine Aussagekraft, wird aber dann wichtig, wenn der Interaktionsanteil ermittelt werden soll. Interaktionen, also Kommentare, Shares, Retweets, Likes usw., sind regelmäßig ein Indikator dafür, dass es dem Mitbewerber gelingt, dem Profil Leben einzuhauchen und mit den Nutzern in Interaktion zu treten.

Wichtig ist es, auf jeder Plattform, die ein Mitbewerber nutzt und die auch für das eigene Unternehmen relevant

**1. Soziale Kanäle** ist, auszuwerten, welche Posts erfolg-<br>**1. Soziale Kanäle** reich und welche weniger erfolgreich waren. So steigert man die Wahrscheinlichkeit, den Erwartungen und Interessen der (gemeinsamen) Bedarfsgruppe bei eigenen Posts gerecht zu werden. Dies ist beispielsweise mit Tools wie Simply Measured möglich.

> Alternativ kann man die Posts auch selbst auswerten, indem man sie z. B.

in Excel erfasst. Dazu muss man neben dem Datum und der Art des Posts auch das Thema und die Anzahl der verschiedenen Interaktionsformen erfassen.

TIPP: Sinnvoll ist es, erfolgreiche Inhaltstypen der Mitbewerber (Bilder, Texte, Videos, Umfragen etc.) mit erfolgreichen Inhalten (= thematische Ebene) zu kombinieren.

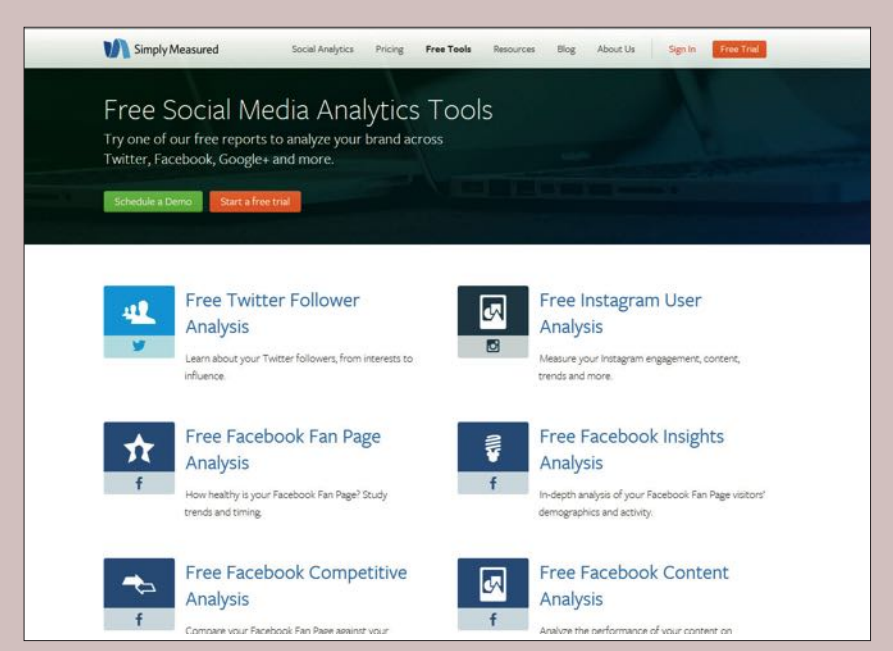

Abb. 2: Simply Measured bietet auch einige kostenfreie Analysen an

für bestimmte Mitbewerber. Hierüber können die erfassten Daten aus den einzelnen Dateien zentral ausgewertet werden. Dazu kann man sich die Entwicklung einzelner Prüfpunkte im zeitlichen Verlauf anschauen und auf dieser Basis Rückschlüsse auf die Online-Marketing-Strategien der Mitbewerber ziehen.

Beispieldokumente stehen unter *www.deskreport.de/download-wsb* zum Download bereit. Die Verwendung von Excel stellt die absolute Basis der Daten-

# **TIPP**

Über die Funktion XPathOnURL der "SEOTools for Excel" kann man sich zahlreiche Metriken, die die jeweiligen Toolanbieter per API bereitstellen, direkt in Excel anzeigen lassen. Alternativ kann man die API-Daten auch per PHP-Skript abfragen und dann per CSV in Excel importieren.

erfassung und Auswertung dar. In der Office-Suite wird mit Access noch eine Alternative bereitgestellt. Wer einen Schritt weitergehen möchte, nutzt statt Excel eine Statistik-Software wie beispielsweise SPSS.

# **So interpretieren Sie die gesammelten Daten**

Um von den gesammelten Daten zu profitieren, ist ein individuelles Interpretieren erforderlich. Nur so kann man die dahinterliegenden Ziele und Strategien verstehen und aus den Informationen eigene, noch bessere Maßnahmen ableiten.

Am wichtigsten ist es, die Entwicklung im zeitlichen Verlauf zu betrachten. So bekommt man ein Gefühl dafür, welche Online-Marketing-Teilbereiche für bestimmte Mitbewerber welche Priorität

#### **Netzwerk der Wettbewerber auswerten** 2.

Es ist häufig so, dass neben einer Hauptwebsite noch weitere (kleinere) Websites betrieben werden, die Teile der Online-Marketing-Strategie des Mitbewerbers sind. Das Ziel kann beispielsweise das Vorselektieren von Traffic oder das Sammeln von E-Mail-Adressen sein.

Oft ist es möglich, dieses "Netzwerk" aufzudecken und von den Erkenntnissen zu profitieren. Dies lohnt sich besonders bei branchenspezifischem Vorgehen der Mitbewerber, um diesen nicht das Feld zu überlassen (z. B. haben einige Fashion-Online-Shops zusätzlich Fashion-Blogs, mit denen sie potenzielle Kunden vorselektieren und an den Shop heranführen).

Um zugehörige Websites zu ermitteln, gibt es verschiedene Ansätze: Zunächst sollte geprüft werden, auf welchen anderen Websites der Mitbewerber ebenfalls im Impressum steht. Dies kann oft schon über eine einfache Abfrage bei Google herausgefunden werden. Hierzu gibt man einfach "inurl:impressum Betreiber der Website" in der Google-Suche ein. Voraussetzung für die Abfrage ist, dass die Impressumsseiten indexiert sind.

Websites, die man über diese Abfrage nicht identifizieren kann, lassen sich oft durch das Auswerten eingehender und ausgehender Links identifizieren. Die Theorie dahinter ist, dass der Traffic der

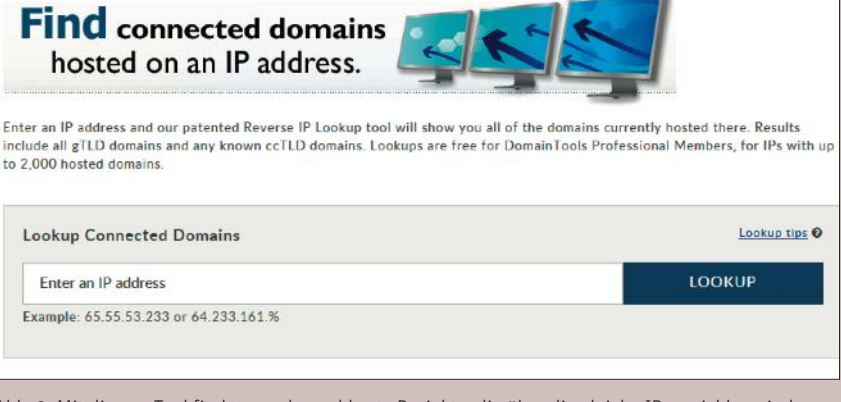

Abb. 3: Mit diesem Tool findet man benachbarte Projekte, die über die gleiche IP erreichbar sind.

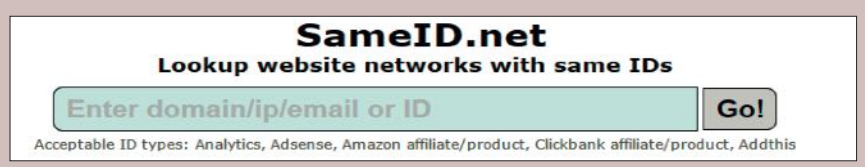

Abb. 4: Mit diesem Tool kann man Projekte, die gleiche ID-Codes eingebunden haben, identifizieren

einzelnen Sites verteilt werden muss und dies häufig über Links abgewickelt wird. Stößt man auf besonders häufige Linkziele und Linkgeber, lohnt es sich, die Impressumsinformationen dieser Seiten manuell auswerten. Häufig stellt man so eine "offizielle" Verbindung zum Hauptprojekt fest. Mit Tools wie sameid.net kann man darüber hinaus ermitteln, welche anderen Websites gleiche ID-Codes verwenden (beispielsweise Analytics oder AdSense Codes). Über einen Reverse-Ip-Domain-Check wie beispielsweise auf *reverseip.domaintools.com* kann man ermitteln, welche anderen Websites "in der Nachbarschaft" einer Domain gehostet sind und möglicherweise dem gleichen Betreiber gehören.

Hat man entsprechende Seiten ermittelt, muss man hinterfragen, weswegen der Wettbewerber diese so einsetzt und was man davon lernen kann. Dabei helfen beispielsweise folgende Fragen:

- » Wie wird der Traffic an welchen Stellen genutzt?
- » Über welche Kanäle erhalten die vorgeschalteten Sites Traffic?
- » Wird ein Zusammenhang nach außen eher kommuniziert oder eher verheimlicht?

Checkliste n 50 Schritter

haben und wie diese sich zuletzt entwickelt haben. Zudem lässt sich in vielen Fällen vorhersagen, wie sich einzelne Teilbereiche mit hoher Wahrscheinlichkeit in Zukunft entwickeln werden. Auf dieser Grundlage kann man den Entwicklungen bereits vorab strategisch begegnen.

# **TIPP**

Hinterfragen Sie während des Interpretierens immer die Plausibilität der Daten und prüfen Sie diese gegebenenfalls manuell.

#### **Affi liates/Publisher auswerten** 3.

Ein Erfolgskriterium für das Betreiben eines profitablen Affiliate-Programms ist die Zusammenarbeit mit den richtigen Publishern. Daher ist es sinnvoll zu ermitteln, mit welchen Publishern die Mitbewerber arbeiten, denn an dieser Stelle nehmen einem die Konkurrenten potenzielle Kunden auf den Seiten der Publisher förmlich weg. Kennt man die Publisher der Mitbewerber, kann man diese gegebenenfalls selbst kontaktieren und für das eigene Partnerprogramm gewinnen.

Dazu muss zunächst herausgefunden werden, ob der Mitbewerber überhaupt ein Affiliate-Programm anbietet und welche Werbenetzwerke er gegebenenfalls nutzt. Dies ist beispielweise auf *100partnerprogramme.de* gut ermittelbar. Anschließend kann man beispielsweise mit XOVI herausfinden, welche Publisher für ein bestimmtes Partnerprogramm Werbemittel eingebunden haben. Neben den Publisherdomains erhält man auch Einblick in die verwendeten Werbemittel.

TIPP: Die Werbemittel, welche die Mitbewerber bereitstellen, kann man bei vielen Netzwerken auch ansehen, ohne sich für das Partnerprogramm angemeldet zu haben.

#### **Fazit**

Wer eine regelmäßige Online-Marketing-Mitbewerberbeobachtung durchführt, hat immer einen genauen Überblick über die Stärken und Schwächen der eigenen Konkurrenz. Wichtig dabei ist eine sinnvolle Systematisierung der erfassten Daten, sodass diese auch im Nachhinein gut im zeitlichen Verlauf ausgewertet werden können. Dabei sollten Daten aus verschiedenen Research-Tools in ein eigenes System zur Datensystematisierung überführt werden. Einen einfachen Ansatz dafür liefern die bereitgestellten Excel-

#### **TIPP**

Den Einstieg erleichtert die Checkliste "In 50 Schritten zur erfolgreichen Mitbewerberanalyse im Online-Marketing", die der Autor unter

*www.deskreport.de/download/checkliste*  kostenfrei zum Download bereitstellt.

Dokumente. Grundlage für eine erfolgreiche Mitbewerberbeobachtung sind ein interner Leitfaden, einheitliche Formate zur Datenerfassung und das sinnvolle Kommentieren der Erfassungen. ¶

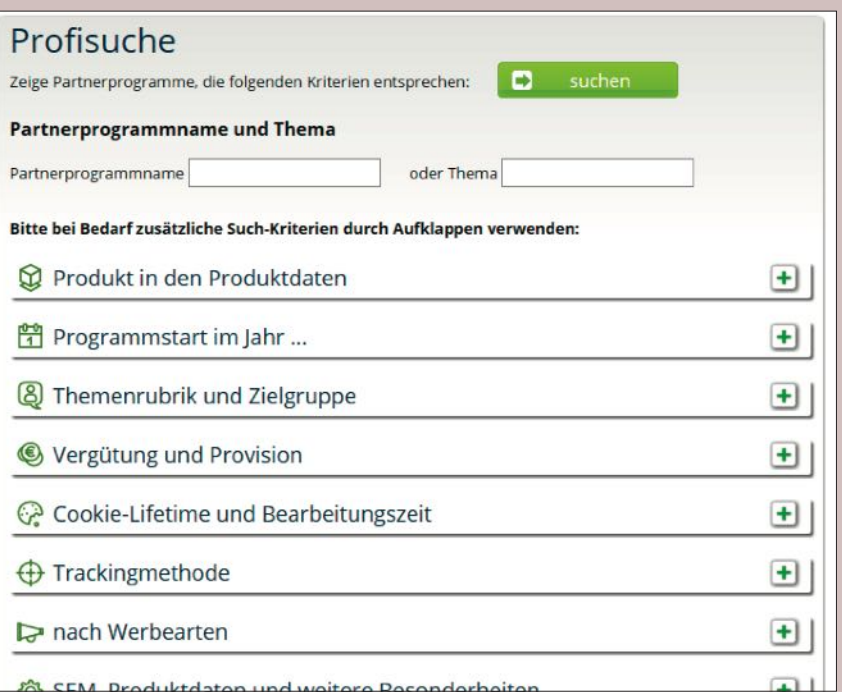

Abb. 5: Die Partnerprogramm-Suche von *100partnerprogramme.de*

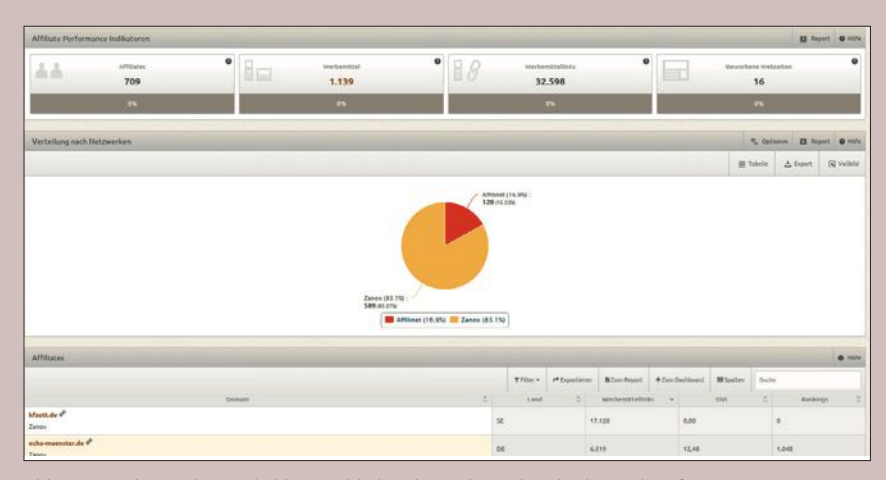

Abb. 6: XOVI bietet die Möglichkeit, Publisher der Mitbewerber direkt zu identifizieren